# **Foreman - Feature #14193**

# **OVA provisioning support**

03/14/2016 02:30 PM - Adrianus G

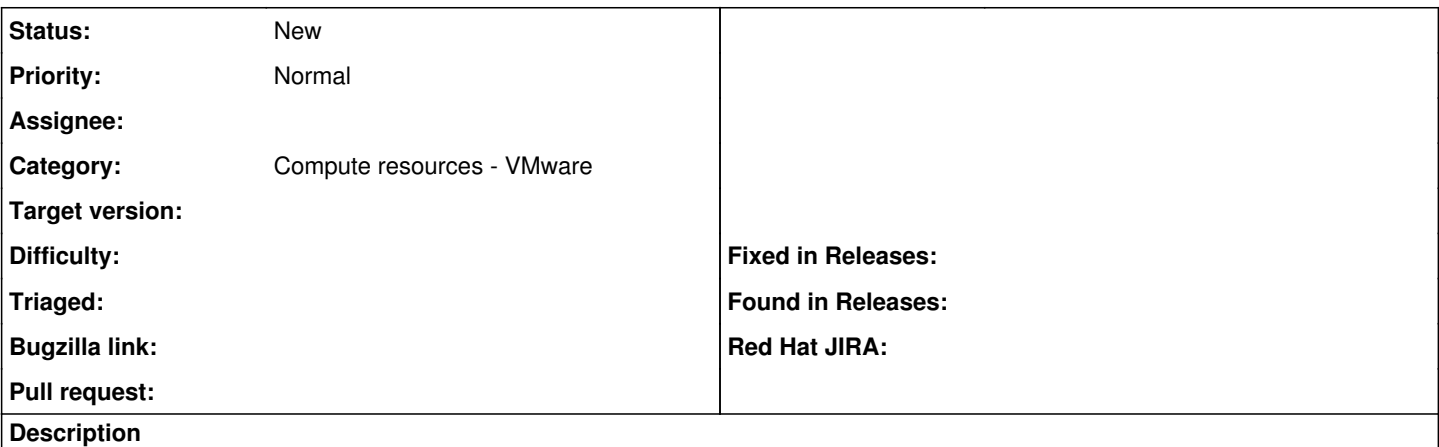

We are using foreman quite heavily, mostly provisioning/installing from ISO. We are now building OVA files and would like to be able to provision all the VMs from OVA. Is there a plan to add this feature? **Thanks** 

# **History**

#### **#1 - 03/15/2016 04:11 AM - Dominic Cleal**

*- Category set to Compute resources*

Which compute resource type is this for? It might be that you can already use vSphere or similar by loading it in as a template.

# **#2 - 03/15/2016 04:20 AM - Adrianus G**

Dominic Cleal wrote:

Which compute resource type is this for? It might be that you can already use vSphere or similar by loading it in as a template.

Thanks Dominic for your interest.

The compute resource is VMWARE, foreman version is 1.8.2. I have been successful in uploading the OVA to vsphere. From there it can be converted into template and a foreman image can point to that. Even with this method, I'm having problems associating the vm with a foreman host using REST API - it only supports associating all the VMs and this one fails on "interfaces should have vm or template". Through the GUI I have no problem since it can be done at virtual machine level.

I am looking for an all included package in foreman, something like build method=ova.

# **#3 - 03/15/2016 04:43 AM - Dominic Cleal**

*- Category changed from Compute resources to Compute resources - VMware*

Please try a more current release, that association issue may well have been fixed - either in a later 1.8 release or 1.9, 1.10 or 1.11. If it remains, please file a new bug report for it.

# **#4 - 03/15/2016 05:22 AM - Adrianus G**

Dominic Cleal wrote:

Please try a more current release, that association issue may well have been fixed - either in a later 1.8 release or 1.9, 1.10 or 1.11. If it remains, please file a new bug report for it.

We are in the process of configuring a new foreman server with 1.10.1 version. The thing is the described mechanism to install from OVA is too complex and was looking for a simple solution from foreman

# **#5 - 05/31/2016 01:17 PM - Dan Dunckel**

I haven't thought thru this yet, but would there be a way to configure the OVA's guest properties?